The book was found

# Gmail In 10 Minutes, Sams Teach Yourself (Sams Teach Yourself --Minutes)

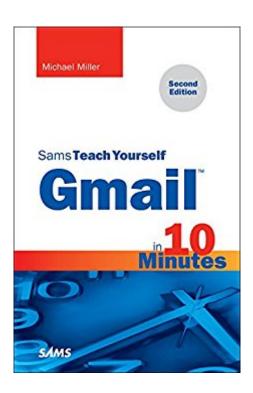

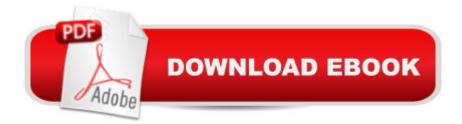

## Synopsis

Sams Teach Yourself Gmail in 10 Minutes, Second Edition , gives you straightforward, practical answers when you need fast results. Work through its 10-minute lessons to make the most of the worldâ <sup>™</sup>s most powerful and popular email system! This book will show you how to send and receive email from any web browser or smartphone using Gmail. Youâ <sup>™</sup>II learn how to send pictures and other file attachments, add a signature to your outgoing messages, and customize Gmail for your own personal use. Youâ <sup>™</sup>II even learn how to create and organize your Gmail contacts! Tips point out shortcuts and solutions. Cautions help you avoid common pitfalls. Notes provide additional information. 10 minutes is all you need to learn how to… Create, send, receive, read, forward, and reply to emails Format your email to be more attractive--and effective Include pictures, web links, and file attachments Add an email signature to all your messages Organize stored messages and flag important ones Work with Gmail offline Store information about people, businesses, and organizations Automate how Gmail handles specific messages Use Vacation Responder to tell contacts youâ <sup>™</sup>re away Customize Gmailâ <sup>™</sup>s appearance and behavior Deal with annoying spam Participate in free Hangout video chats Use Gmail on your smartphone or tablet

## **Book Information**

File Size: 10972 KB Print Length: 216 pages Simultaneous Device Usage: Up to 5 simultaneous devices, per publisher limits Publisher: Sams Publishing; 2 edition (September 30, 2014) Publication Date: September 30, 2014 Sold by: Â Digital Services LLC Language: English ASIN: B00O4BPFX8 Text-to-Speech: Enabled X-Rav: Not Enabled Word Wise: Not Enabled Lending: Not Enabled Enhanced Typesetting: Enabled Best Sellers Rank: #138,057 Paid in Kindle Store (See Top 100 Paid in Kindle Store) #9 in A Books > Computers & Technology > Networking & Cloud Computing > Network Administration > Email Administration #84 in Books > Computers & Technology > Networking & Cloud Computing >

Data in the Enterprise #160 in Kindle Store > Kindle eBooks > Computers & Technology > Networking

#### **Customer Reviews**

For me it requires more than 10 min/chapter...I consider it a reference book. Will read it eventually. Louise

I found some things were not clear and the meanings of certain words were not explained.

This book is outstanding because you can take small steps to learn a very complex subject.

Not as comprehensive as I needed. OK for basics only. Disappointing.

Excellent instructional tool. Might take a few minutes more than 10, but well worth the effort.

If it works for me, it will work for you. (I'm gmail challenged.)

Pretty much everything you need to know about Gmail. The book is almost 200 pages, I think ten minutes might be a little optimistic.

it answered a couple of my questions that I had. still think that I should have switched to yahoo mail instead....

#### Download to continue reading...

Gmail in 10 Minutes, Sams Teach Yourself (2nd Edition) (Sams Teach Yourself -- Minutes) Gmail in 10 Minutes, Sams Teach Yourself (Sams Teach Yourself -- Minutes) Sams Teach Yourself Google Analytics in 10 Minutes (Sams Teach Yourself -- Minutes) Android Application Development in 24 Hours, Sams Teach Yourself (3rd Edition) (Sams Teach Yourself -- Hours) HTML and CSS in 24 Hours, Sams Teach Yourself (Sams Teach Yourself in 24 Hours) HTML and CSS in 24 Hours, Sams Teach Yourself (Sams Teach Yourself in 24 Hours) HTML and CSS in 24 Hours, Sams Teach Yourself (Updated for HTML5 and CSS3) (9th Edition) (Sams Teach Yourself in 24 Hours) Sams Teach Yourself WPF in 24 Hours (Sams Teach Yourself -- Hours) Sams Teach Yourself MySQL in 10 Minutes SQL in 10 Minutes, Sams Teach Yourself (4th Edition) Sams Teach Yourself Google Analytics in 10 Minutes 10 Minute Guide to Activex Control Pad (Sams Teach Yourself in 10 Minutes) Teach Yourself VISUALLY Apple Watch (Teach Yourself VISUALLY (Tech)) Teach Yourself VISUALLY iPad: Covers iOS 9 and all models of iPad Air, iPad mini, and iPad Pro (Teach Yourself VISUALLY (Tech)) Teach Yourself VISUALLY iMac (Teach Yourself VISUALLY (Tech)) Teach Yourself VISUALLY MacBook (Teach Yourself VISUALLY (Tech)) Teach Yourself VISUALLY iPad: Covers iOS 8 and all models of iPad, iPad Air, and iPad mini (Teach Yourself VISUALLY (Tech)) Teach Yourself VISUALLY MacBook (Teach Yourself VISUALLY Consumer) Teach Yourself Visually iPod Touch (Teach Yourself VISUALLY (Tech)) by Hart-Davis, Guy published by John Wiley & Sons (2013) Teach Yourself VISUALLY Macs (Teach Yourself VISUALLY (Tech)) Teach Yourself VISUALLY iPhone 6s: Covers iOS9 and all models of iPhone 6s, 6, and iPhone 5 (Teach Yourself VISUALLY (Tech))

<u>Dmca</u>